*Einführung in die Informatik*

Modelle und Schichten

Meik Teßmer

# Inhalt der Veranstaltung

Lernziele:

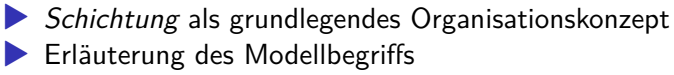

▶ Beispiele

#### **Motivation**

#### *Wie könnte man eine Kommunikationsplattform wie Facebook/Twitter/Instagram aufbauen?*

Gibt es erste Ideen?

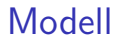

Was ist ein Modell?

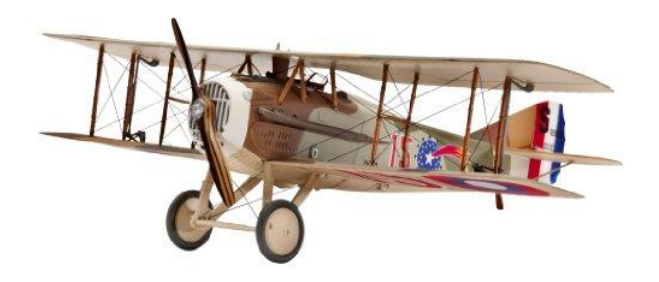

#### Figure 1: Modell? (Quelle: Wikipedia)

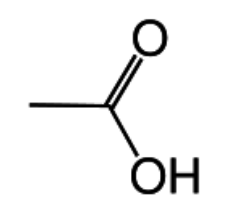

Figure 2: Auch Modell? (Quelle: Wikipedia)

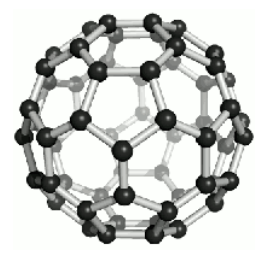

#### Figure 3: Und das? (Quelle: Wikipedia)

Hauptgebäude

Bauteil

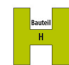

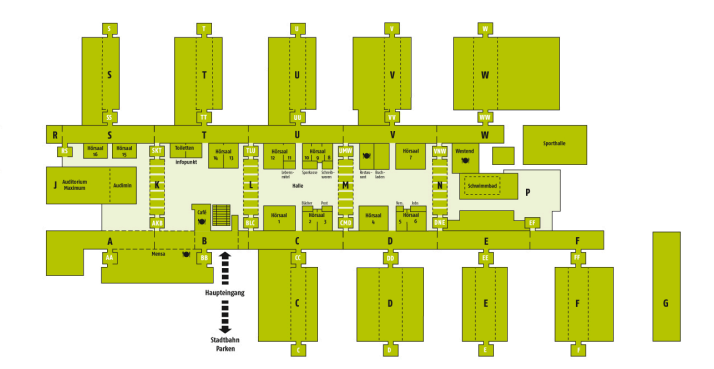

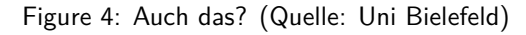

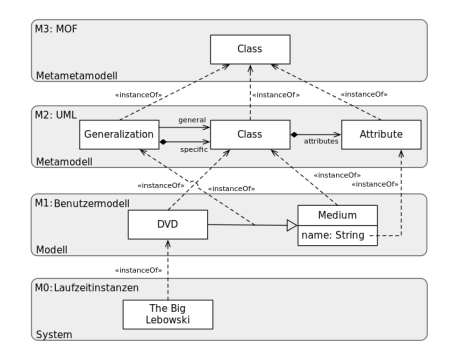

Figure 5: Und hier? (Quelle: Wikipedia)

eine mögliche Definition: *Ein Modell ist ein Abbild eines Ausschnitts der Realität.*

# Modelle - Sprachwelten

#### Beispiel: Mathematik

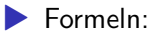

- ▶ eigene Zeichen
- ▶ eigene Regeln
- ▶ Fokus: Berechenbarkeit, Logik

Beispiel: Softwareentwicklung

 $\blacktriangleright$  Unified Modeling Language (UML<sup>1</sup>) ▶ verschiedene Diagrammtypen ▶ eigene Symbole und Verknüpfungsregeln ▶ Fokus: Erfassen von Anforderungen, Übersicht über die Systemstruktur usw.

<sup>&</sup>lt;sup>1</sup> zu UML siehe auch Rupp, Queins, and SOPHISTen (2012)

### Konkretes Beispiel

unser erstes eigenes Modell: unser Computer

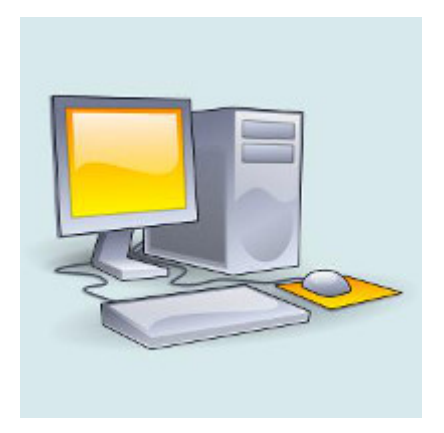

Figure 6: Computer

# Beispiel Variante 1

Ein Computer ist ein Tupel C:

 $C = (B, G, OS, A, D)$ 

mit

- $\blacktriangleright$   $B$ : Menge der Benutzer
- $\blacktriangleright$  G: Gerät
- $\triangleright$  OS: Betriebssystem
- $\blacktriangleright$  A: Menge der Anwendungsprogramme
- $\triangleright$  D: Menge von Daten

### Beispiel Variante 1

ein Laptop:

 $C_1 =$  (Peter Schmidt, Dell Latitude E6550, GNU/Linux,  $\cdots$ ,  $\cdots$ )

"bessere" Aufgabenstellung:

*Wie werden Probleme mit Hilfe eines Computers gelöst?*<sup>2</sup>

Im Detail:

- ▶ Welche Bestandteile unseres Rechners tragen zur Problemlösung bei?
- ▶ Wie hängen sie dabei voneinander ab?
- ▶ Darstellung: tabellarisch

 $2$ zu Problemlösen siehe auch Pólya (1957)

# Beispiel Variante 2

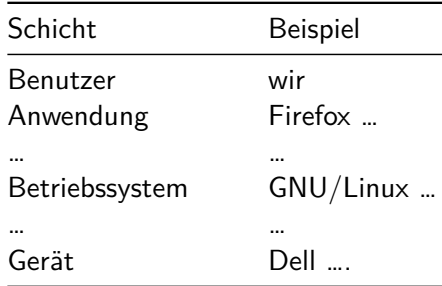

bisher genutzte Definition: *Ein Modell ist ein Abbild eines Ausschnitts der Realität.*

Wie kommt man dorthin?

#### Abgrenzung

**• relevant: "mein" Rechner** 

▶ nicht relevant: andere Rechner, Wandfarbe des Arbeitszimmers, Stuhlfabrikat, Geschwindigkeit der Internetanbindung

#### Reduktion

- ▶ relevant: Anwendungsprogramme, Betriebssystem ...
- ▶ nicht relevant: Farbe des Gehäuses, Geschwindigkeit der Festplatte, Anzahl USB-Anschlüsse

#### Dekomposition

- ▶ Reduktion der Komplexität
- ▶ Prinzip Teile-und-Herrsche
- ▶ kann hierarchisch strukturiert sein
- ▶ vergleichbar einem top-down-Vorgehen

wesentliche Schwierigkeit: geschickte Zerlegung finden

#### Aggregation

- ▶ detailreiche Teilsysteme zu größeren Teilsystemen kombinieren
- ▶ Gegenstück zur Dekomposition
- ▶ vergleichbar einem bottom-up-Vorgehen

#### Abstraktion

- ▶ Klassen-/Gruppenbildung: Einteilung von Objekten in homogene Mengen
- ▶ Eigenschaften: Objekte haben Eigenschaften
- $\blacktriangleright$  Spezialisierung/Generalisierung

#### Zusammenfassung

- ▶ Abgrenzung: nicht relevante Objekte weglassen
- ▶ Reduktion: nicht relevante Details weglassen
- ▶ Dekomposition: Zerlegen in Teilsysteme
- ▶ Aggregation: Kombinieren von Teilsystemen
- ▶ Abstraktion: Klassen-/Gruppenbildung

### Gefahren

▶ Gleichsetzen von Modell und Realität

konkretes Beispiel: Wirtschaftskrisen der letzten Jahre, Pandemien

 $\rightarrow$  BWL-/VWL-Modelle funktionieren offensichtlich nicht zuverlässig

 $\rightarrow$  Ausbreitung von Krankheiten sind schwer zu modellieren

▶ Rückübertragung von Ergebnissen/Optimierungen

 $\blacktriangleright$  schlechtes Modell

# Einstiegsfrage

#### *Wie könnte man eine Kommunikationsplattform wie Facebook/Twitter/Instagram aufbauen?*

Ideen?

# Strukturierung unserer Plattform

#### ▶ Zuständigkeiten: Separation of Concerns

#### ▶ Hauptbestandteile:

▶ Schnittstelle(n) zum Anwender (Oberfläche)

- ▶ Anwendungslogik
- ▶ Datenhaltung

#### $\blacktriangleright$  Regeln:

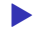

▶ Kommunikation nur von oben nach unten bzw. umgekehrt

▶ keine Umgehung von Schichten

# Strukturierung unserer Plattform

unsere Plattform:

Schicht

Darstellung Anwendungslogik Datenhaltung

# Charakteristika einer Schicht

- ▶ aktiv in nur einer Richtung (nach unten)
- ▶ keine Brüche
- ▶ Unabhängigkeit, solange Schnittstellen gewahrt bleiben (Kapselung)
- ▶ haben jeweils eine konkrete Aufgabe

Auswirkungen:

- **Exercise Exercise**
- ▶ Wiederverwendbarkeit
- ▶ Wartbarkeit und Systemverstehen

#### Probleme

- $\blacktriangleright$  Performanceverlust (~10% pro Schicht)
- ▶ oftmals nur simples Durchreichen von Daten (Reports)

# Konkretes Beispiel

#### Zwei-Schicht-Architektur

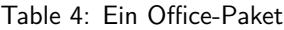

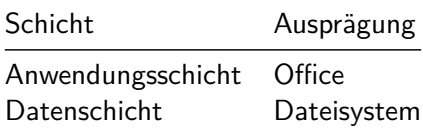

### Konkretes Beispiel

#### Drei-Schicht-Architektur

Table 5: eKVV

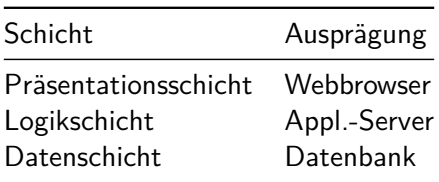

### Konkretes Beispiel: OSI

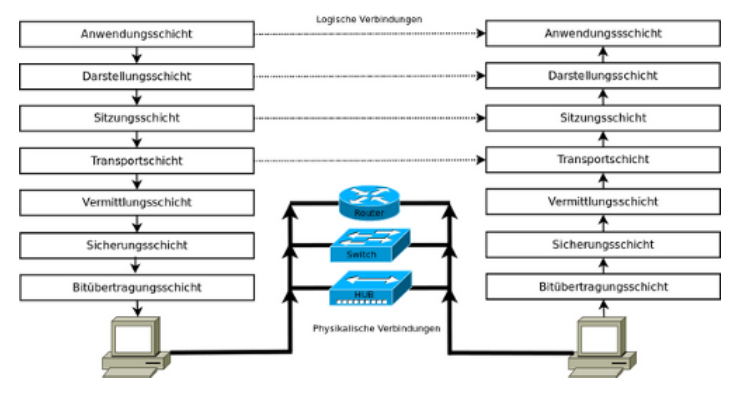

Figure 7: OSI-Referenzmodell

## Konkretes Beispiel: TCP/IP

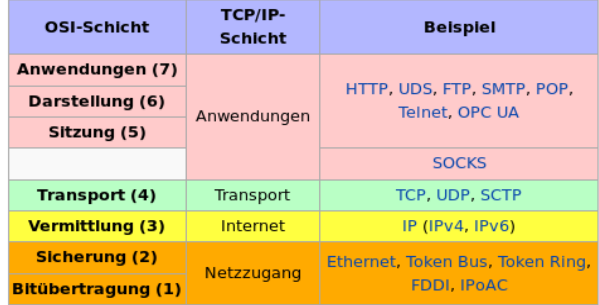

Figure 8: TCP/IP-Modell

# Schichten in Python

**EXECUTE:** Anweisungen, Bedingungen, Schleifen ▶ darüber: Funktionen, die Anweisungen zusammenfassen ▶ darüber: Funktionen, die Funktionen aufrufen usw.

Code der Datenhaltungsschicht:

```
def lade_daten():
  ...
def speichere_daten(neue_daten):
  ...
```
 $\rightarrow$  Schnittstelle: lade\_daten und speichere\_daten

### Schichten in Python

konkreter Code:

```
def lade_daten():
  handle = open("meine data.txt", "r")\text{daten} = \lceil \rceilfor zeile in handle:
    daten.append(zeile)
  handle.close()
  return daten
```

```
def speichere_daten(neue_daten):
 handle = open("meine data.txt", "w")for zeile in neue_daten:
   handle.write(zeile)
 handle.close()
```
### Ende

#### Literatur

- Pólya, George. 1957. *How to Solve It: A New Aspect of Mathematical Method*. 2nd ed. Garden City, New York: Doubleday Anchor Books, Doubleday & Company, Inc.
- Rupp, Chris, Stefan Queins, and die SOPHISTen. 2012. *UML 2 Glaskar: Praxiswissen Für Die UML-Modellierung*. 4. ed. München Wien: Carl Hanser Verlag.